## Scenario:

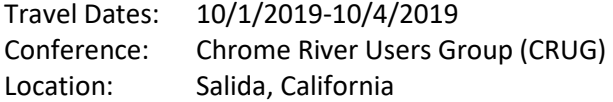

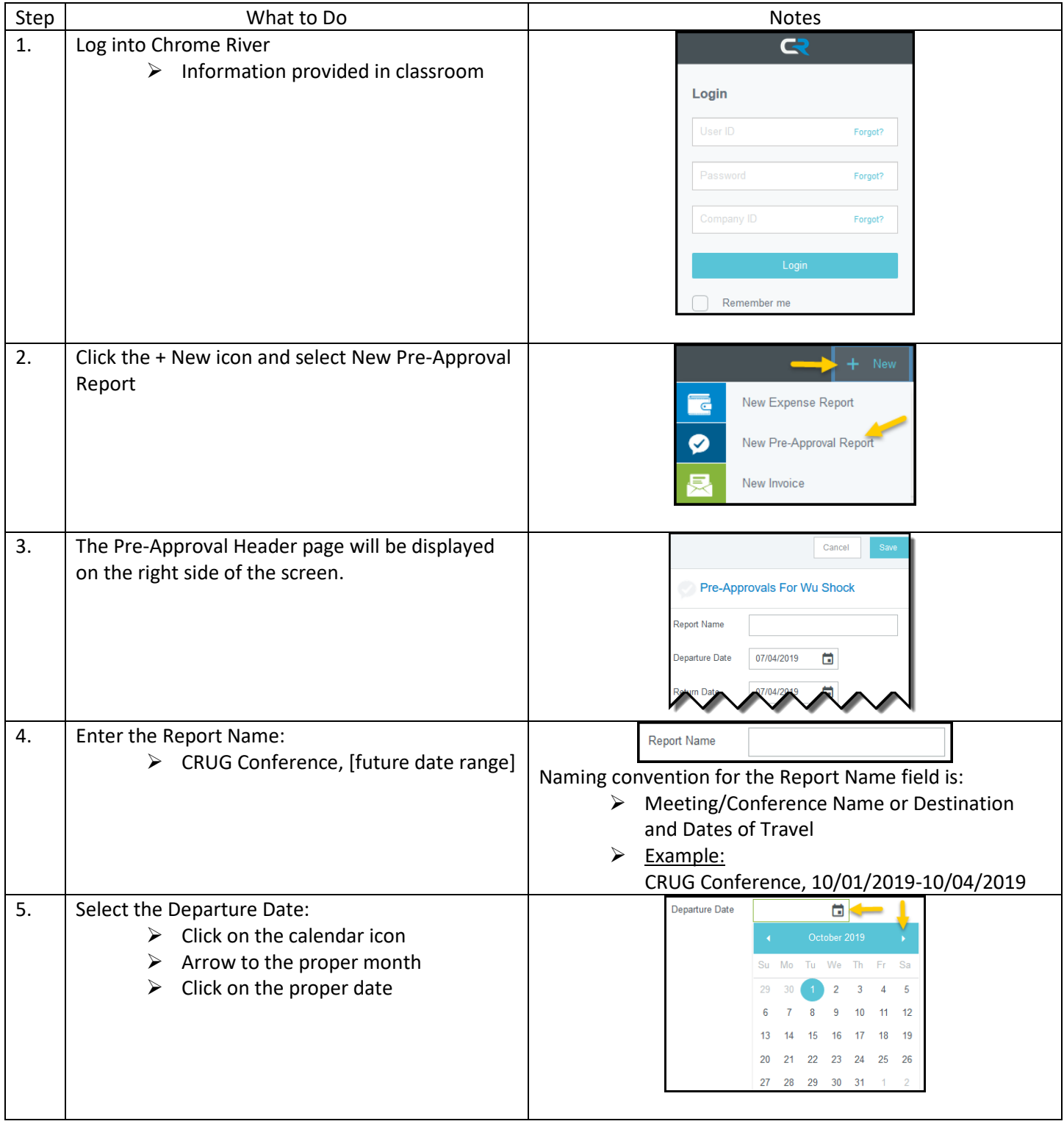

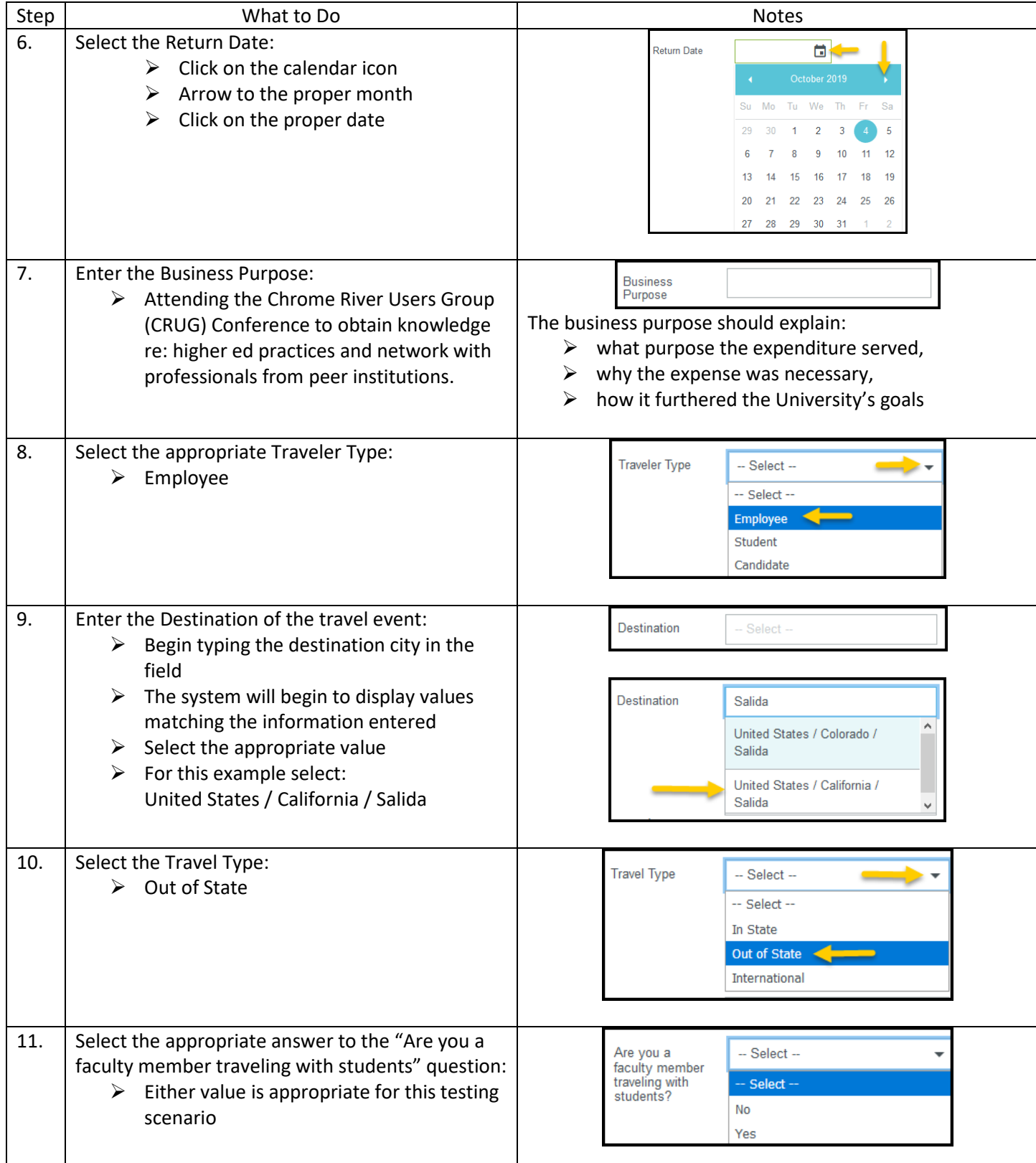

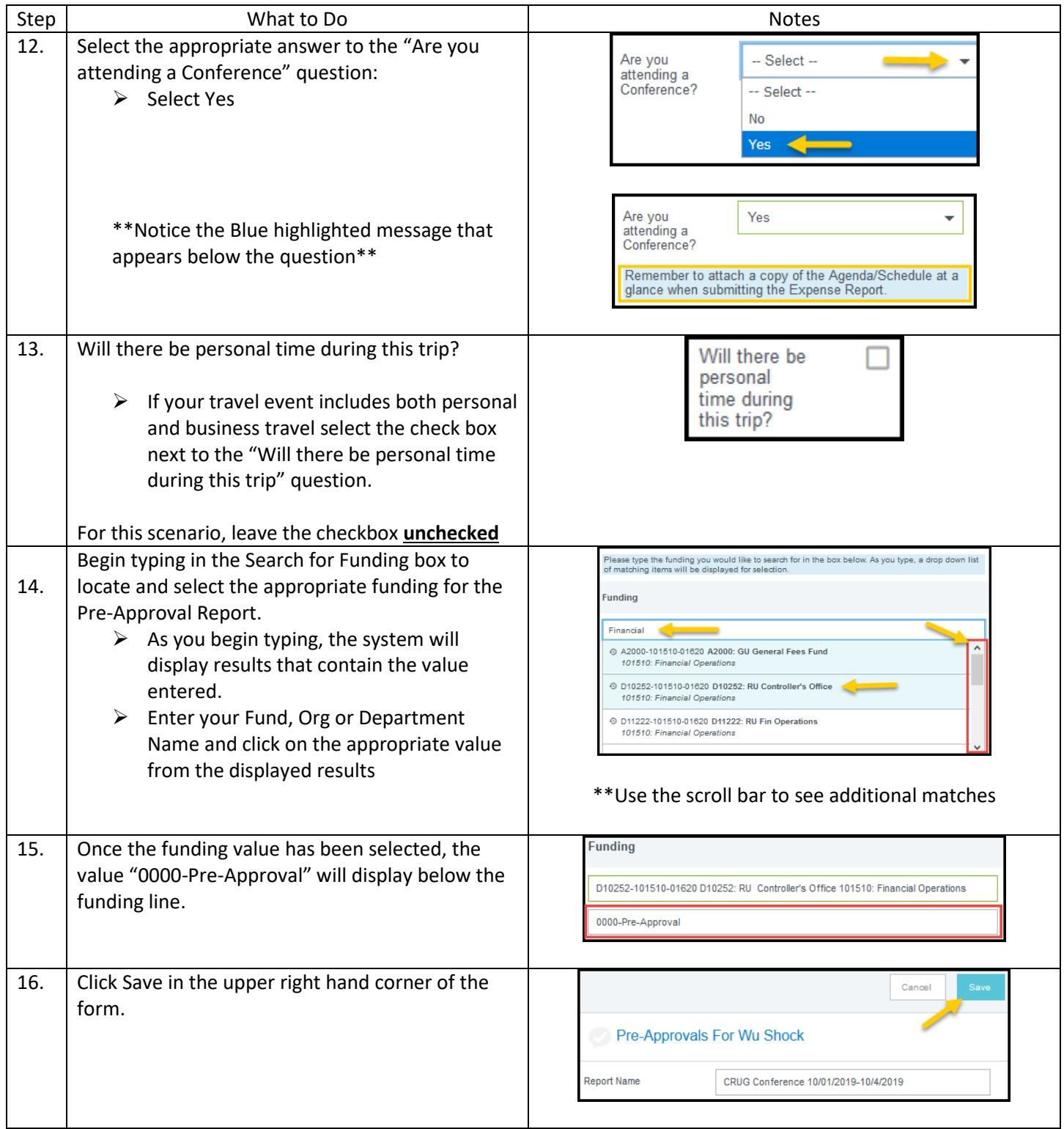

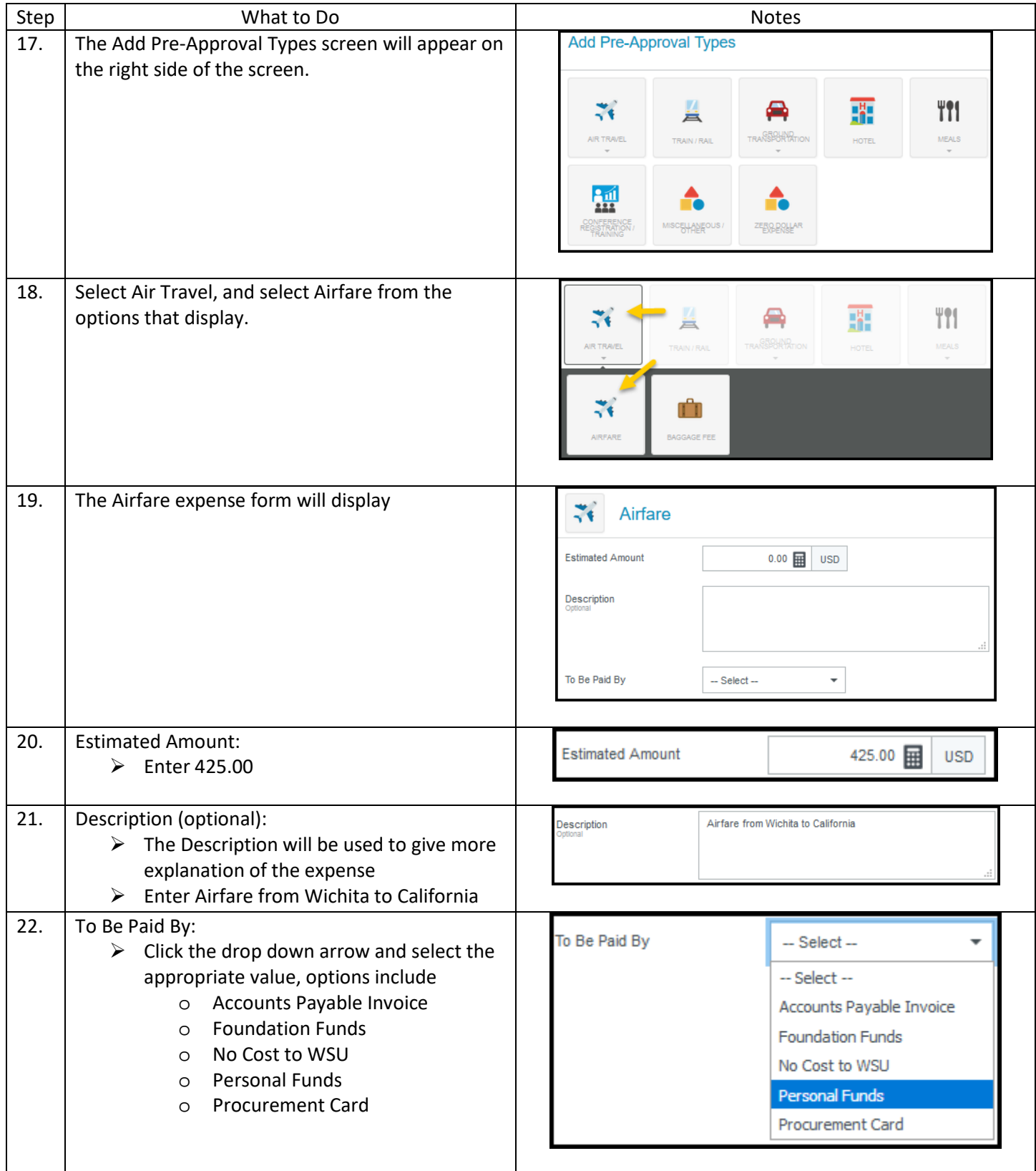

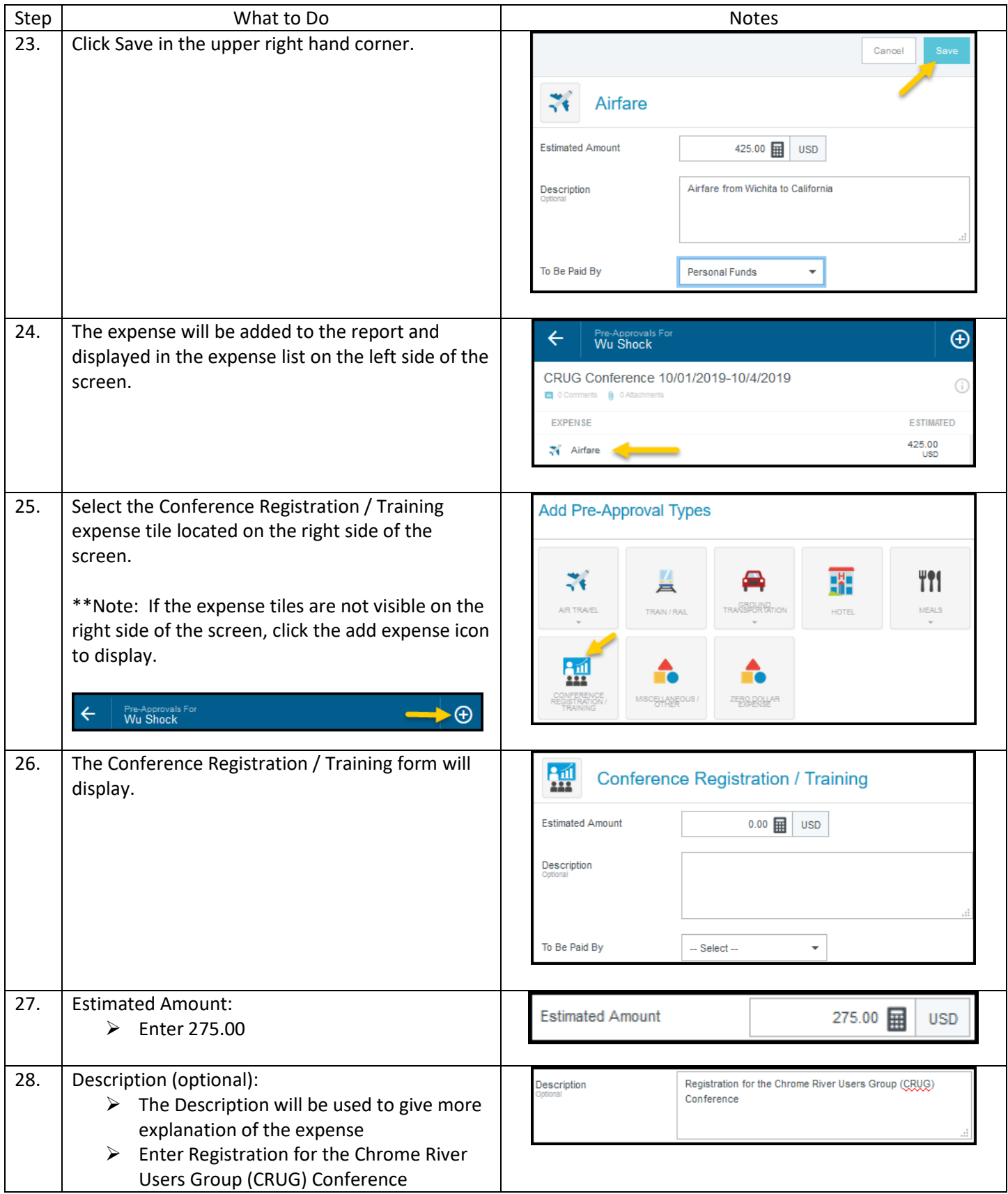

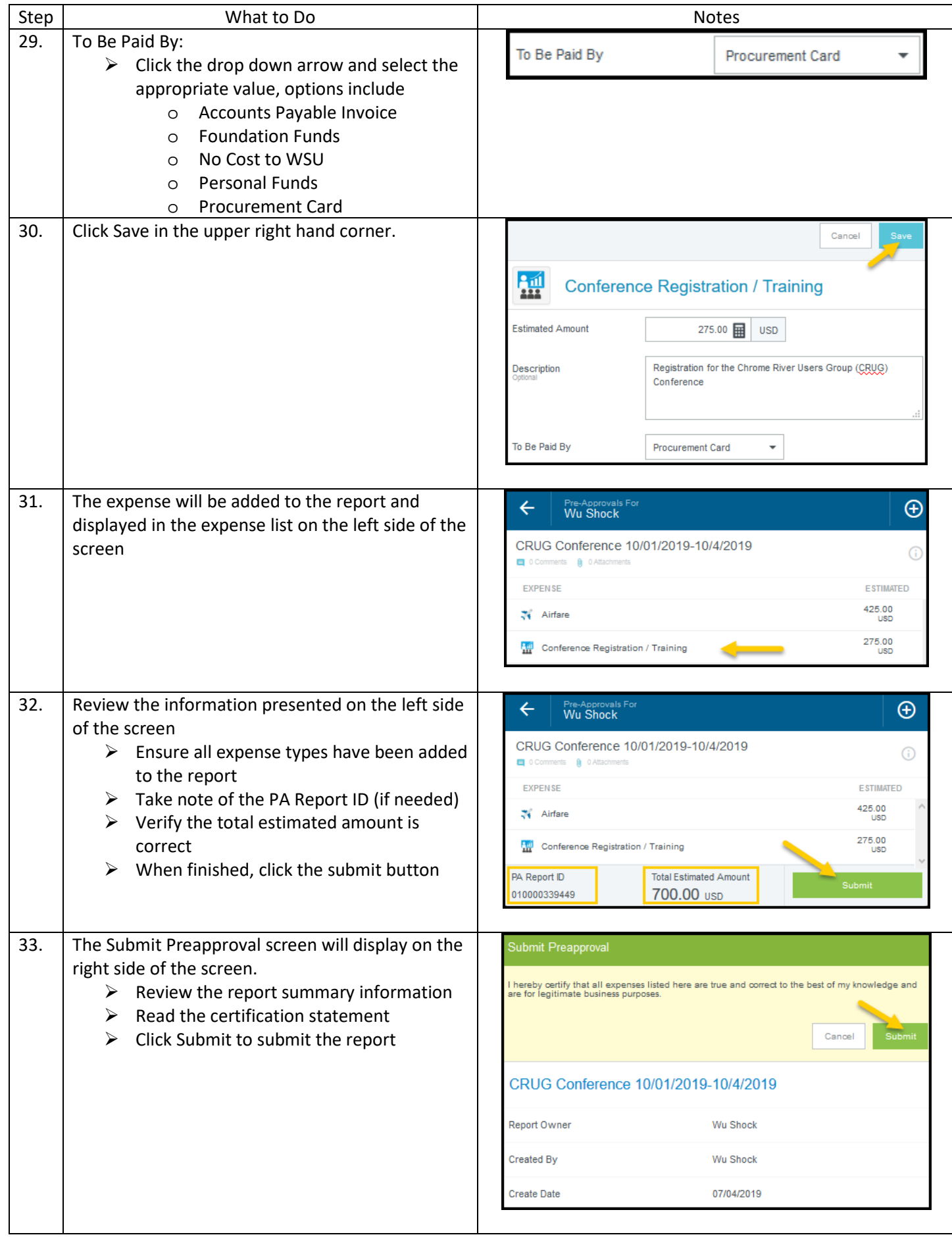

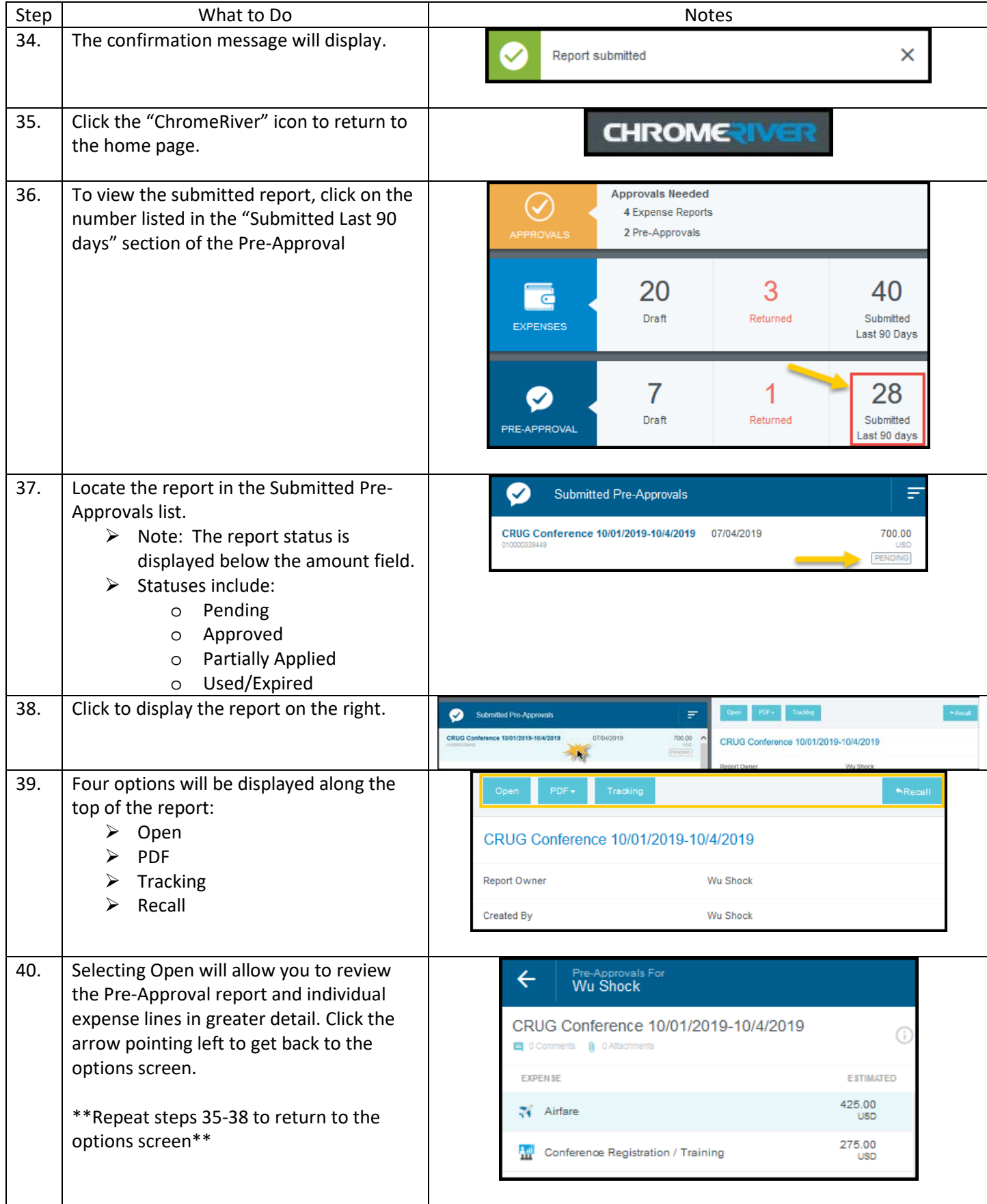

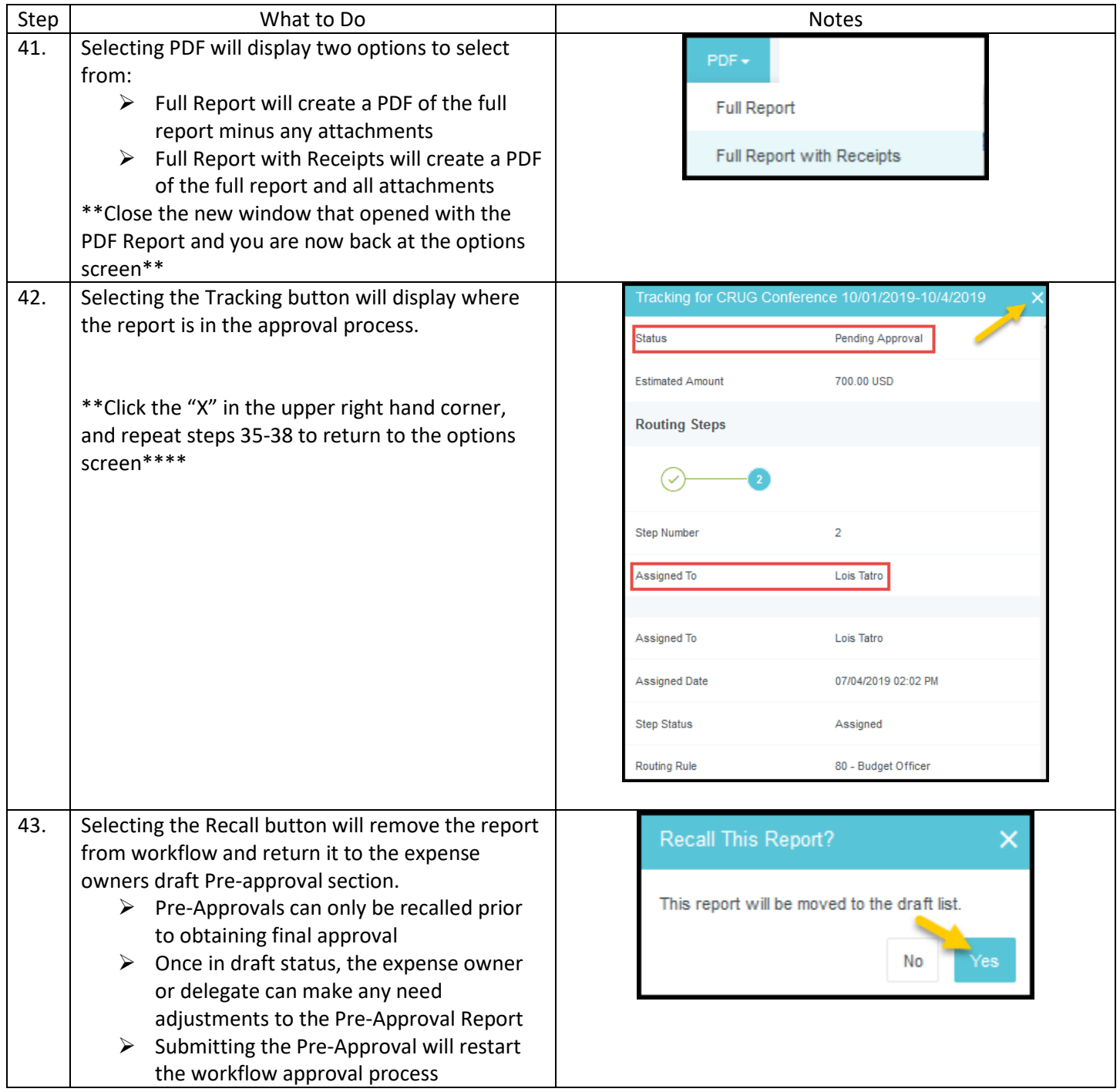

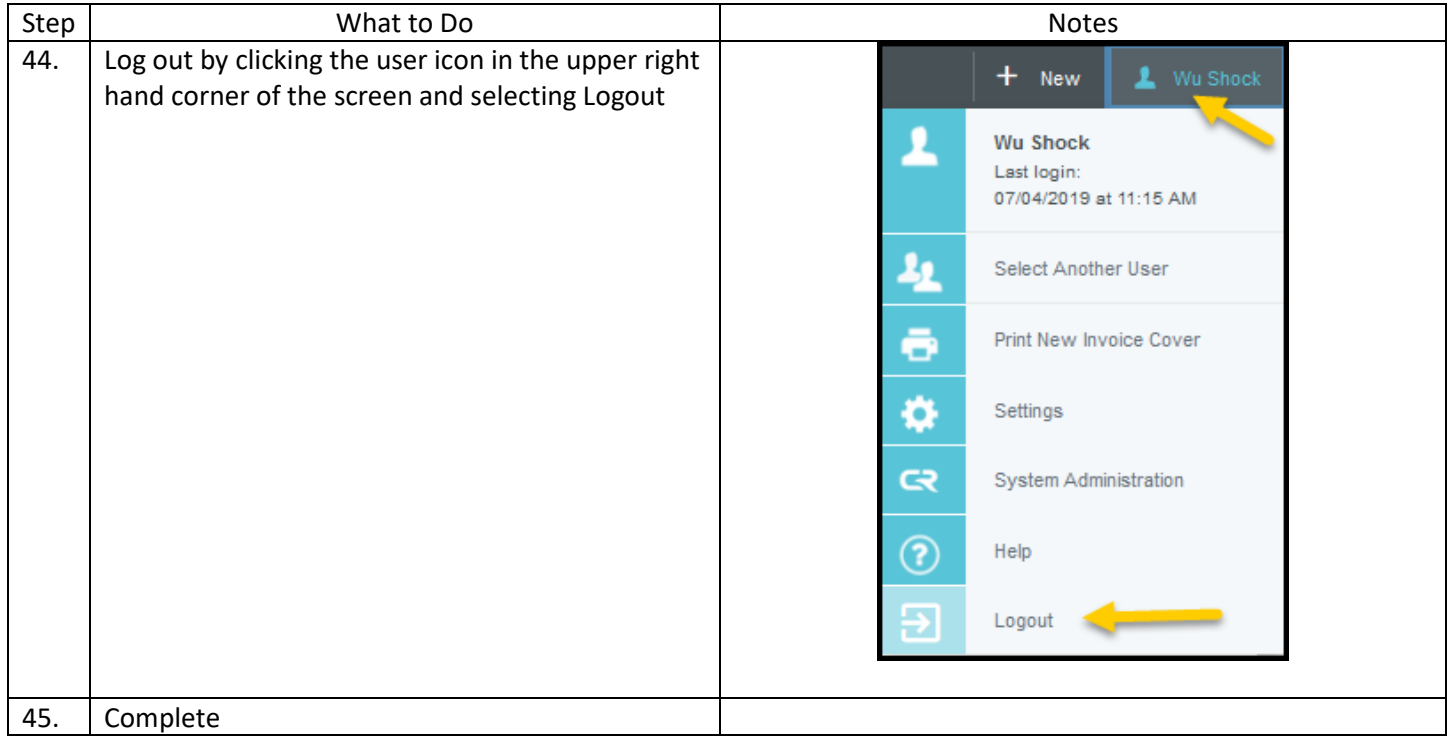